# **Gebrauchsanweisung**

**zum Dosisflächenprodukt – Messsystem**

# **VacuDAP 2004 OEM**

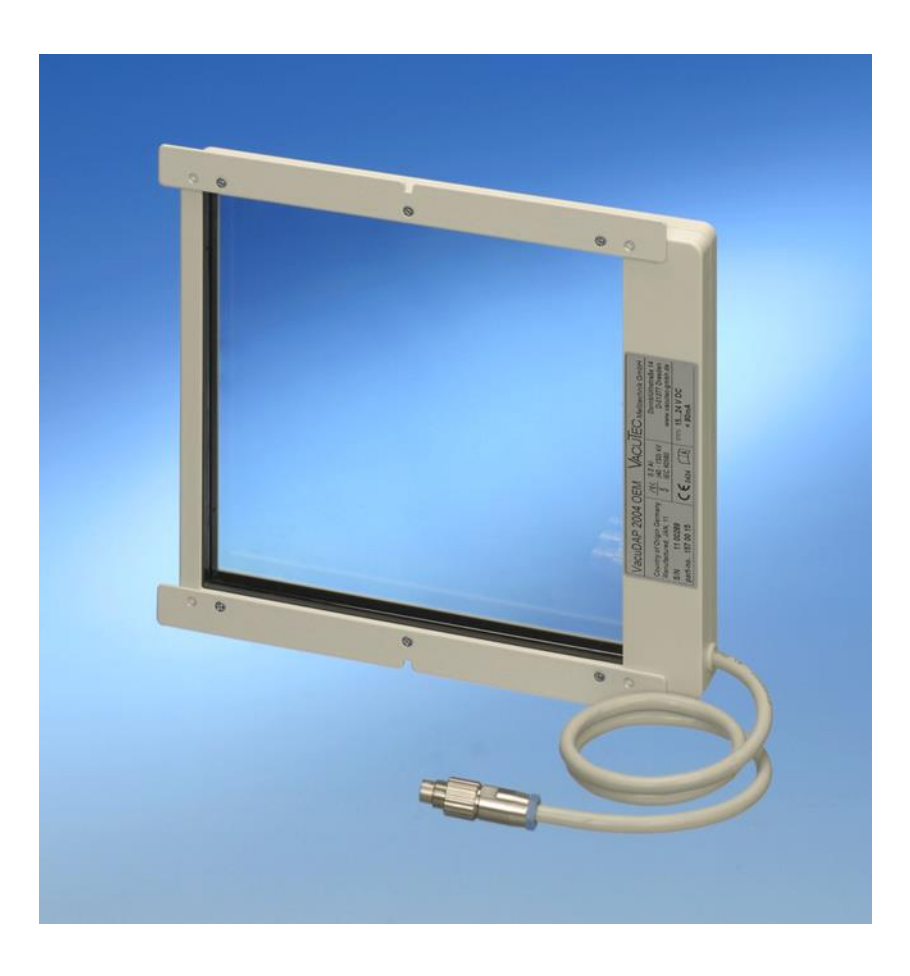

VacuTec Messtechnik GmbH Dornblüthstraße 14a D-01277 Dresden VacuTec Messtechnik Grindri<br>Dornblüthstraße 14a<br>D-01277 Dresden<br>Germany

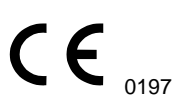

Tel.: +49 - (0) 351 - 3 17 24 - 0 Email: info@vacutec-gmbh.de www.vacutec-gmbh.de

Allgemeine Warn- und Sicherheitshinweise:

Zu dieser Gebrauchsanweisung gehören die jeweiligen Datenblätter entsprechend den angegebenen FEF auf den Typschildern der Produkte, siehe *Tabelle 3 Liste der mitgeltenden Dokumente.*

Lesen Sie die Gebrauchsanweisung vollständig durch. Halten Sie die Gebrauchsanweisung zum späteren Nachschlagen jederzeit in der Nähe des Produktes bereit. Bei Nichtbeachtung der Gebrauchsanweisung können Verletzungen oder Schäden am Produkt nicht ausgeschlossen werden.

- Das Messsystem darf nur gemäß der vorgesehenen Zweckbestimmung verwendet werden.
- Führen Sie keinen Service wie z.B. keine Reparatur durch, während das Messsystem in Betrieb ist.

# **Einleitung**

Trotz der Weiterentwicklung der Röntgentechnik und erreichter Reduzierung der benötigten Strahlendosis stellt die Röntgendiagnostik weiterhin eine bedeutende Quelle der Strahlenbelastungen des Menschen dar. Aus diesem Grund fordert die europäische Richtlinie 2013/59/EURATOM die Erfassung und Dokumentierung der Patientendosis bei radiologischen Verfahren sowie die Verwendung von diagnostischen Referenzwerten. Dies ist mit dem Messsystem VacuDAP 2004 OEM in einfacher Weise möglich.

Das Messsystem VacuDAP 2004 OEM dient zur Bestimmung des Dosisflächenproduktes (Dose Area Product = DAP) und der Dosisflächenproduktleistung.

Das Messsystem besteht aus einer transparenten rechteckigen Ionisationskammer mit integrierter Detektorelektronik und einer im Röntgengerät integrierten Auswerteeinheit. Von der Messkammer werden kalibrierte Impulse an das Generatorinterface weitergegeben. Diese werden gezählt und von der Bedieneinheit der Röntgenanlage angezeigt. Die Realisierung des Generatorinterfaces und die Anzeige des Messwertes in der Bedieneinheit der Röntgenanlage erfolgen durch den Generatorhersteller. Die **Bedienung** des kompletten Messsystems bestehend aus Messkammer und Auswerteeinheit sowie gegebenenfalls Änderung von Einstellwerten sind **nicht** Inhalt dieser Gebrauchsanleitung.

Das Messsystem VacuDAP 2004 OEM ist für radiologische Standardverfahren vorgesehen.

© Copyright 2019 - Urheberrechtshinweis

Vervielfältigung oder Veränderung der technischen Dokumentation - auch auszugsweise - ist nur mit schriftlicher Genehmigung der VacuTec Meßtechnik GmbH gestattet. Alle in diesem Dokument verwendeten Firmennamen und Bezeichnungen sind eingetragene Marken- und Warenzeichen und dürfen nicht gewerblich oder in sonstiger Weise verwendet werden. Änderungen vorbehalten.

# **Verwendete Symbole:**

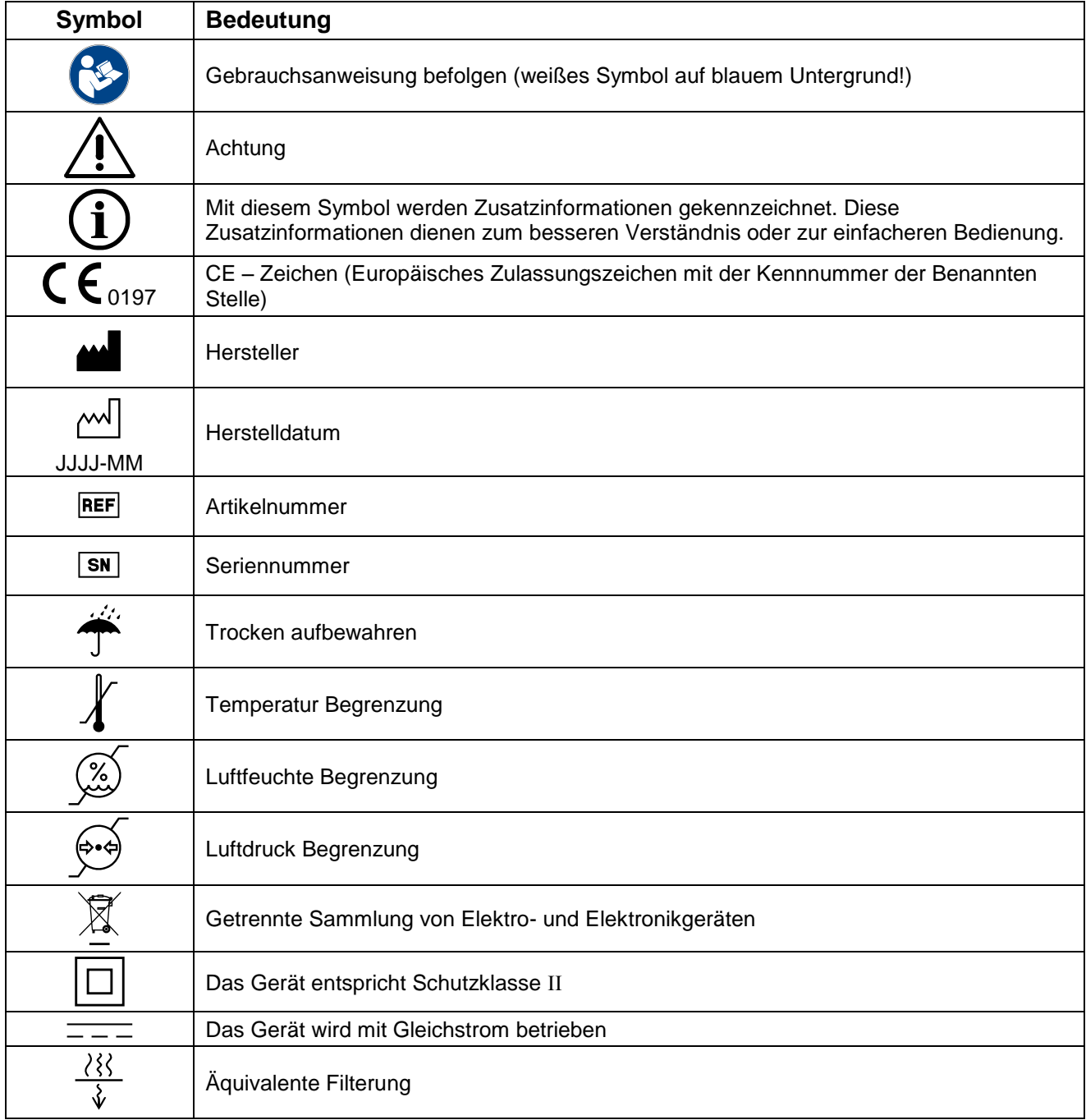

# Inhaltsverzeichnis

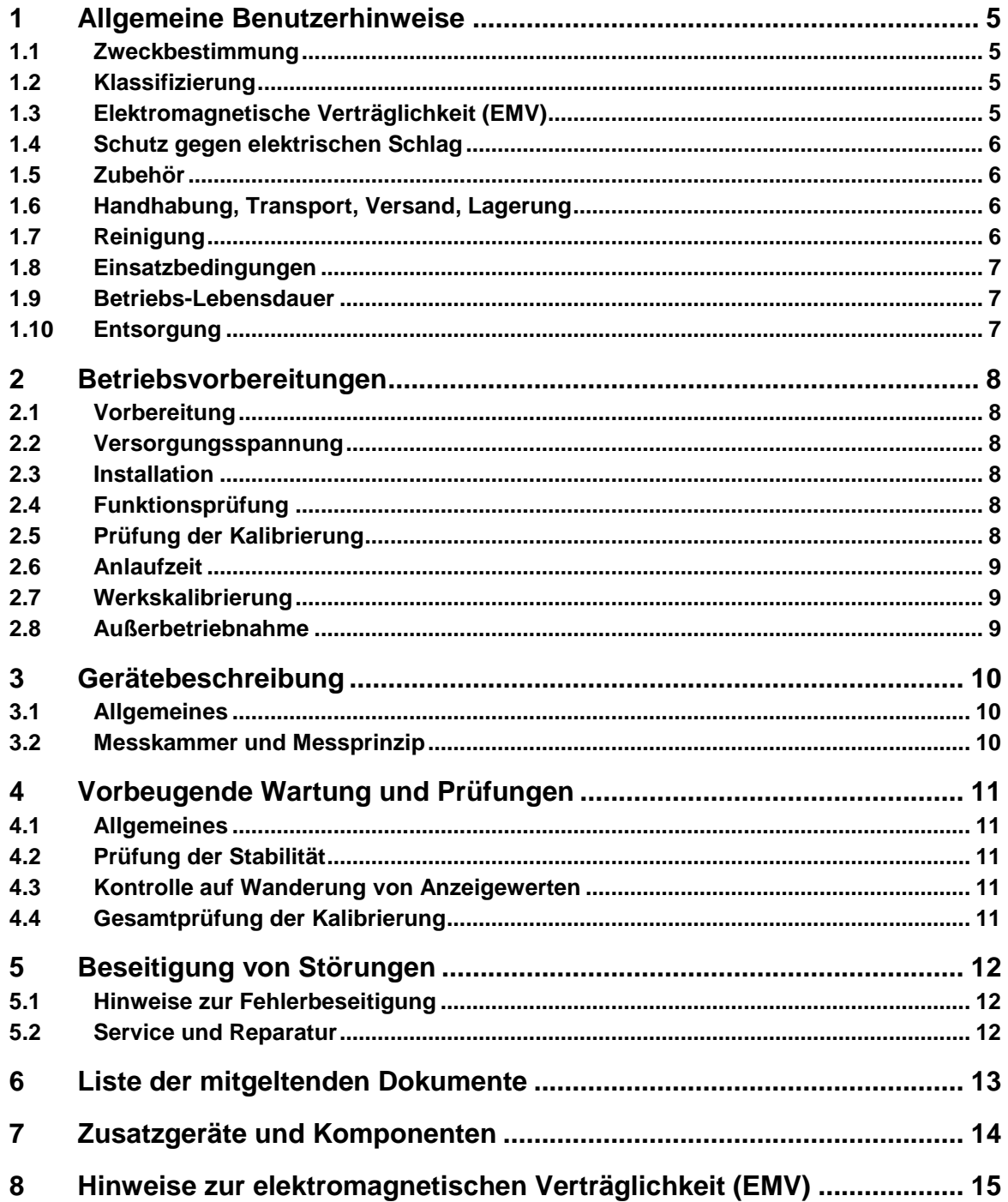

# <span id="page-4-0"></span>**1 Allgemeine Benutzerhinweise**

#### <span id="page-4-1"></span>**1.1 Zweckbestimmung**

Das Dosis / Dosisflächenprodukt-Messsystem VacuDAP ist ein Zubehör für diagnostische Röntgengeräte (Radiographie und Radioskopie) und dient zur Überwachung der Patientendosis bei radiologischen Anwendungen. Das Dosis / Dosisflächenprodukt-Messsystem VacuDAP ist ein sekundäres Messgerät zur Erfassung des Dosisflächenproduktes, Dosisflächenproduktleistung, Bestrahlungszeit und ggf. Luftkerma und Luftkermaleistung im Referenzpunkt bei radiologischen Untersuchungen des Patienten.

Die ermittelten Werte dienen dem Vergleich mit diagnostischen Referenzwerten für diagnostische und interventionelle Röntgenanwendungen.

Die Anzeige der Luftkerma und Luftkermaleistung im Referenzpunkt bilden die Grundlage für die Berechnung der Hautdosis während der Durchleuchtung.

Das Dosis / Dosisflächenprodukt-Messsystem VacuDAP ist für den Dauerbetrieb zur Verwendung in professionellen Einrichtungen des Gesundheitswesens (Kliniken, Krankenhäuser, Arztpraxen) vorgesehen.

Der vorgesehene Patient wird durch die Zweckbestimmung des Röntgengerätes definiert.

Es sind keine Kontraindikationen und Nebenwirkungen bekannt. Das Dosis / Dosisflächenprodukt-Messsystem VacuDAP darf nicht für die Steuerung des Generators eingesetzt werden und darf nicht zur primären Bestimmung der Kenndaten von Röntgengeräten verwendet werden.

#### <span id="page-4-2"></span>**1.2 Klassifizierung**

Entsprechend der Richtlinie 93/42/EWG über Medizinprodukte ist die Dosisflächenprodukt-Messkammer des Messsystems VacuDAP 2004 OEM ein aktives Medizinprodukt der Klasse I mit Messfunktion.

Das Messsystem ist für den Dauerbetrieb vorgesehen.

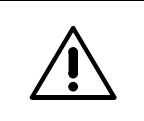

Das Messsystem darf nicht in explosionsgefährdeten Bereichen medizinisch genutzter Räume oder in mit Sauerstoff angereicherter Umgebung verwendet werden.

# <span id="page-4-3"></span>**1.3 Elektromagnetische Verträglichkeit (EMV)**

Das Messsystem erfüllt die Anforderungen zur elektromagnetischen Verträglichkeit (EMV) entsprechend IEC 60601-1-2 (EN 60601-1-2).

> Medizinische elektrische Geräte unterliegen besonderen Vorsichtsmaßnahmen hinsichtlich EMV. Bei der Installation und Inbetriebnahme des Messsystems müssen die Hinweise zur EMV im *Kapitel 8* beachtet werden.

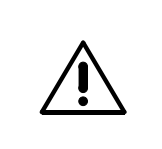

Um die Störfestigkeit gegen Entladung statischer Elektrizität (ESD) zu gewährleisten, muss der Verbindungsstecker an der Messkammer unzugänglich verlegt werden. Andernfalls ist das FEE 953 00 90 (ESD Schutz-Set) zu verwenden, siehe *Installationsanweisung für den Generatorhersteller.*

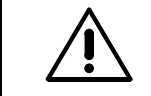

Tragbare und mobile HF-Kommunikationseinrichtungen können medizinische elektrische Geräte beeinflussen!

#### <span id="page-5-0"></span>**1.4 Schutz gegen elektrischen Schlag**

Die Messkammer wird über das Schnittstellenkabel vom Röntgengerät mit Strom versorgt. Zur Versorgung dürfen nur Sekundärstromkreise der Schutzklasse II verwendet werden.

Das folgende Bildzeichen für Schutzklasse II muss auf dem Netzteil aufgedruckt sein:

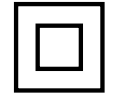

# <span id="page-5-1"></span>**1.5 Zubehör**

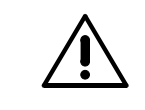

Für das Messsystem dürfen nur Originalteile oder Teile verwendet werden, welche den vom Hersteller angegebenen Vorschriften entsprechen (siehe *Kapitel 7 Zusatzgeräte und Komponenten*).

# <span id="page-5-2"></span>**1.6 Handhabung, Transport, Versand, Lagerung**

Die Ionisationskammer einschließlich integrierter Elektronik ist ein hochempfindliches Messgerät und dementsprechend sorgfältig zu behandeln.

Für Transport- und Rücksendung ist die Original- oder eine gleichwertige Verpackung zu verwenden.

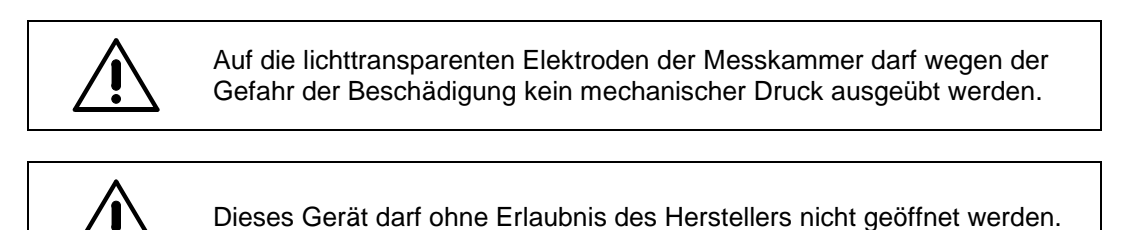

Beim Transport und Lagerung sind die folgenden Umgebungsbedingungen einzuhalten:

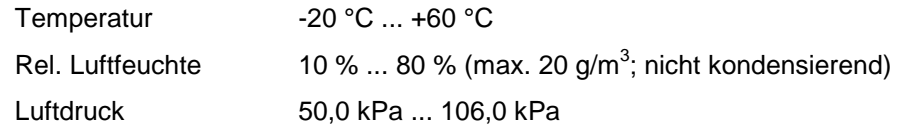

#### <span id="page-5-3"></span>**1.7 Reinigung**

<span id="page-5-4"></span>Eine Reinigung der Messkammer ist nicht vorgesehen.

#### **1.8 Einsatzbedingungen**

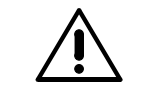

Die Dosisflächenprodukt-Messkammer ist nur in geschlossenen Räumen zu verwenden.

Es darf keinesfalls Flüssigkeit in das Gerät eindringen. Dies kann zu Schäden am Produkt führen.

Im Betrieb sind die folgenden Umgebungsbedingungen einzuhalten:

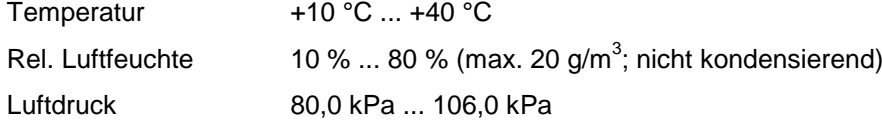

Im Falle einer relativen Luftfeuchte größer 80 % kann es zum Niederschlag eines Feuchtigkeitsfilms auf der Ionisationskammer und den elektrischen Anschlüssen kommen. Dies kann unter Umständen zu fehlerhaften Messergebnissen führen.

#### <span id="page-6-0"></span>**1.9 Betriebs-Lebensdauer**

Die zu erwartende Lebensdauer des Messsystems beträgt 10 Jahre bei Einhaltung der vorgesehenen Lagerund Einsatzbedingungen (siehe *Kapitel 1.6* bzw. *Kapitel 1.8*) sowie Wartung und Kalibrierung (siehe *Kapitel 4 Vorbeugende Wartung und Prüfungen*).

#### <span id="page-6-1"></span>**1.10 Entsorgung**

Die Dosisflächenprodukt-Messkammer beinhaltet Elektronikkomponenten und ist entsprechend den geltenden nationalen Vorschriften (z.B. Elektrostoff-Verordnung, Richtlinie 2011/65/EU (RoHS II)) zu entsorgen oder an den Hersteller zurückzugeben.

# <span id="page-7-0"></span>**2 Betriebsvorbereitungen**

#### <span id="page-7-1"></span>**2.1 Vorbereitung**

Das Verpackungsmaterial ist vorsichtig zu entfernen. Sollten Beschädigungen an den Komponenten festgestellt werden, so ist der Lieferant oder Hersteller zu kontaktieren. Beschädigte Komponenten dürfen nicht installiert werden.

#### <span id="page-7-2"></span>**2.2 Versorgungsspannung**

Das Messsystem wird vom Röntgengerät mit einer Spannung im Bereich von 15 V bis 24 V DC versorgt. Die Versorgung muss der Schutzklasse II entsprechen.

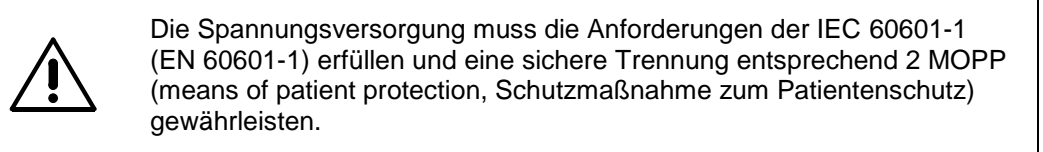

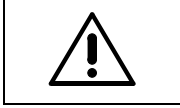

Die Stromversorgung der Messkammer muss auf eine Leistung von < 15 W begrenzt sein.

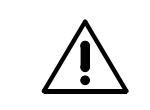

Der Anschluss der Messkammer an einen Röntgengerät bildet ein ME-System. Hierzu müssen die besonderen Anforderungen der IEC 60601-1 (EN 60601-1) beachtet werden

Die Elektronik Baugruppen des Messsystems verfügen intern über einen Verpolschutz.

#### <span id="page-7-3"></span>**2.3 Installation**

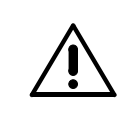

Die Installation der Messkammer ist von fachkundigem Personal entsprechend der *Installationsanweisung für den Generatorhersteller* durchzuführen.

#### <span id="page-7-4"></span>**2.4 Funktionsprüfung**

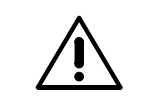

Vor Beginn der Funktionsprüfung müssen alle Komponenten des Messsystems Raumtemperatur angenommen haben.

Die Messkammer verfügt über einen automatischen POWER-ON-TEST bei dem die Funktion der Ionisationskammer sowie aller Elektronikkomponenten überprüft werden. Die Bewertung des Tests erfolgt durch die Auswerteeinheit des Generators. Weitere Angaben sind den Informationen des Generatorherstellers zu entnehmen.

#### <span id="page-7-5"></span>**2.5 Prüfung der Kalibrierung**

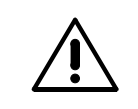

Im Anschluss an die Installation der Messkammer, ist deren Kalibrierung unter Einbaubedingungen zu überprüfen (siehe *Kapitel 4.4 Gesamtprüfung der Kalibrierung*).

# <span id="page-8-0"></span>**2.6 Anlaufzeit**

Die Ionisationskammer ist ein hochempfindlicher Detektor, der sich nach dem Anlegen der Kammerspannung formieren bzw. stabilisieren muss, damit die im *Datenblatt* angegebenen Leistungsmerkmale eingehalten werden. Die dafür erforderliche Zeit wird Anlaufzeit genannt.

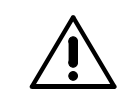

Wenn im Datenblatt der Ionisationskammer nicht anders angegeben, so ist eine Anlaufzeit von 3 Minuten erforderlich.

Die Messkammer ist auch während dieser Anlaufzeit messbereit.

#### <span id="page-8-1"></span>**2.7 Werkskalibrierung**

Die Messkammer VacuDAP 2004 OEM wurde werkseitig entsprechend EN 60580:2000 mit einem kalibrierten Referenzgerät (IEC 61674) abgeglichen und hält alle Daten gemäß *Datenblatt* ein.

Der Abgleich erfolgt **ohne zusätzliche Absorber** im Strahlengang zwischen Messkammer und Patienten bei 70 kV, 100 mAs und einer **Gesamtfilterung** von **2,5 mm Aluminium**.

> Zur korrekten Messung des Dosisflächenproduktes darf kein weiteres Zubehör, wie z.B. Absorber oder Blenden in den Strahlengang zwischen Ionisationskammer und Patienten eingebracht werden.

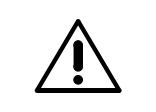

In dem Fall, dass sich ständig ein Absorber im Strahlengang zwischen der Ionisationskammer und dem Patienten befindet, muss dieser bei der Messung des Dosisflächenproduktes berücksichtigt werden.

Diese Kalibrierung ist wesentlich von der Strahlenqualität (Röntgenröhrenspannung, Filterung, Zusatzabsorber) abhängig.

Mit Hilfe eines Kalibrierfaktors kann eine **Nachkalibrierung** durch autorisiertes Personal erfolgen. Weitere Angaben hierzu sind den Informationen des Generatorherstellers zu entnehmen.

Der Wert des Kalibrierfaktors für einen zusätzlichen Absorber von 0,5 mm Aluminium wurde als Bauartprüfung bestimmt und ist im *Datenblatt* angegeben.

#### <span id="page-8-2"></span>**2.8 Außerbetriebnahme**

Das Messsystem wird vollständig vom Röntgengenerator gesteuert. Die Außerbetriebnahme erfolgt durch den Generator.

# <span id="page-9-0"></span>**3 Gerätebeschreibung**

#### <span id="page-9-1"></span>**3.1 Allgemeines**

Mit dem Messsystem VacuDAP 2004 OEM können das Dosisflächenprodukt (DAP) und die Dosisflächenproduktleistung (DAP rate) bestimmt werden.

Die lichttransparente Messkammer wird in den Kollimator eingebaut oder in die Halteschienen für Zubehör an der Strahleraustrittsseite des Blendensystems eingeschoben und beeinflusst in keiner Weise den Routinebetrieb.

Gegenüber der Einfallsdosis ermöglicht die Messung des Dosisflächenproduktes die Erfassung der variablen Einflussgrößen Dosisleistung, Durchleuchtungsdauer und verwendete Feldgröße. Dabei wird die durch die Ionisationskammer erfasste Röntgenstrahlung registriert und als kalibrierte Pulse an die Zählereinheit weitergeben. Die Rate dieser Zählimpulse (Frequenz) entspricht der Dosisflächenproduktleistung.

#### <span id="page-9-2"></span>**3.2 Messkammer und Messprinzip**

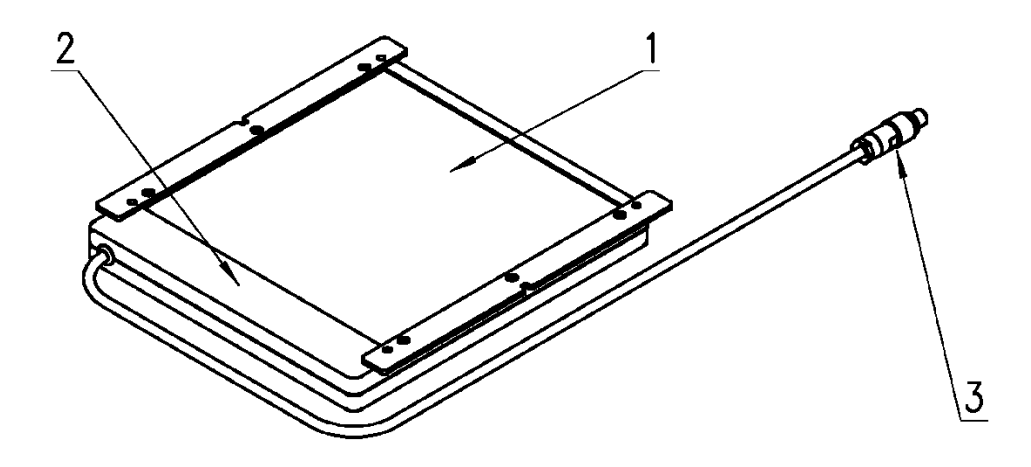

Bild 1: Messkammer für das Messsystems VacuDAP 2004 OEM

Die Röntgenstrahlung erzeugt in der Ionisationskammer (1) Ladungsträger, die dem Produkt aus Dosis und durchstrahlter Fläche der Ionisationskammer proportional sind. Diese kleinen Messströme werden durch die integrierte Elektronik (2) verstärkt und digitalisiert. Die Detektorelektronik verfügt über eine Impulsschnittstelle (3). Aus Gründen der Störfestigkeit wird der Impuls differentiell zum Generatorinterface übertragen (RS-422).

Die transparente Ionisationskammer ist für den Einsatz an Röntgeneinrichtungen mit Lichtvisier vorgesehen. Die Messkammer wurde sehr kompakt gestaltet und beinhaltet zusätzlich die Detektorelektronik. Zu dieser Elektronikbaugruppe gehören unter anderem die Kammerspannungserzeugung, ein Ladungsverstärker und ein Mikroprozessor.

Über das Schnittstellenkabel wird das digitalisierte Messsignal weitergegeben.

# <span id="page-10-0"></span>**4 Vorbeugende Wartung und Prüfungen**

#### <span id="page-10-1"></span>**4.1 Allgemeines**

Die luftoffene Ionisationskammer sowie die Detektorelektronik unterliegen unter normalen Betriebsbedingungen keinem Verschleiß.

Im Interesse einer hohen Messgenauigkeit sind Überprüfungen der Betriebssicherheit und Funktionsfähigkeit im Rahmen der Wartung der Röntgenanlage in den geforderten Zeitabständen gemäß Röntgenverordnung RöV durchzuführen. Dabei ist eine Messung der Patientenableitströme vorzunehmen.

# <span id="page-10-2"></span>**4.2 Prüfung der Stabilität**

Die Stabilität des Gesamtsystems wird regelmäßig beim POWER-ON-TEST automatisch überprüft. Angaben zur Durchführung und zur Auswertung des Systemtests sind den Informationen des Generatorherstellers zu entnehmen.

#### <span id="page-10-3"></span>**4.3 Kontrolle auf Wanderung von Anzeigewerten**

Eine Überprüfung auf Wanderung von Anzeigewerten kann nach der Anlaufzeit (siehe *Kapitel 2.6 Anlaufzeit*) entsprechend folgendem Verfahren durchgeführt werden:

- 1. Nullstellen der Anzeige
- 2. definierte Bestrahlung des Messsystems bei typischen Einstellungen der Röntgenanlage
- 3. nach einer Einstellzeit von 3 Sekunden Anzeigewert notieren
- 4. Messsystem für eine Ruhezeit von mindestens einer Stunde ohne weitere Bestrahlung in MESS-Funktion belassen
- 5. nach dieser Zeit zweiten Anzeigewert ablesen und mit erstem Anzeigewert vergleichen

Dabei darf der zweite Anzeigewert je Stunde Ruhezeit maximal 1 mGy\*cm² vom ersten Anzeigewert abweichen.

Ist diese Abweichung größer und lässt sich auch nach einer Trocknung der Ionisationskammer nicht beseitigen, so muss die Messkammer vom Hersteller überprüft werden (siehe *Kapitel 5.2 Service und Reparatur*).

# <span id="page-10-4"></span>**4.4 Gesamtprüfung der Kalibrierung**

Die Dosisflächenprodukt-Messkammer des Messsystem VacuDAP 2004 OEM wurde entsprechend EN 60580 mit einem kalibrierten Referenzgerät (IEC 61674) vor Auslieferung kalibriert (siehe *Kapitel 2.7 Werkskalibrierung*).

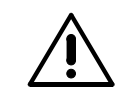

Die Gesamtprüfung des Messsystems sollte mindestens alle zwei Jahre durchgeführt werden.

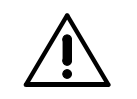

Es wird empfohlen, alle Prüfbedingungen, Messwerte und Kalibrierfaktoren zu protokollieren.

Zur Überprüfung der Kalibrierung des Messsystems VacuDAP 2004 OEM wird das Dosisflächenprodukt als numerisches Produkt der Querschnittsfläche des Nutzstrahlbündels und gemessener Dosis (Luftkerma) in der Querschnittsebene bestimmt, wobei beide Größen nacheinander im selben Abstand vom Brennfleck gemessen werden. Das so ermittelte Dosisflächenprodukt wird mit dem Anzeigewert des Messsystems VacuDAP 2004 OEM verglichen. Weitere Angaben zur Durchführung der Kalibrierung und einer gegebenenfalls nötigen Nachkalibrierung sind den Informationen des Generatorherstellers zu entnehmen.

# <span id="page-11-0"></span>**5 Beseitigung von Störungen**

#### <span id="page-11-1"></span>**5.1 Hinweise zur Fehlerbeseitigung**

Die Auswertung des POWER-ON-TESTS erlaubt die Eingrenzung eines aufgetretenen Fehlers. Weitere Angaben sind den Informationen des Generatorherstellers zu entnehmen.

Mögliche Fehlerzustände der Messkammer sind in *Tabelle 2* dargestellt.

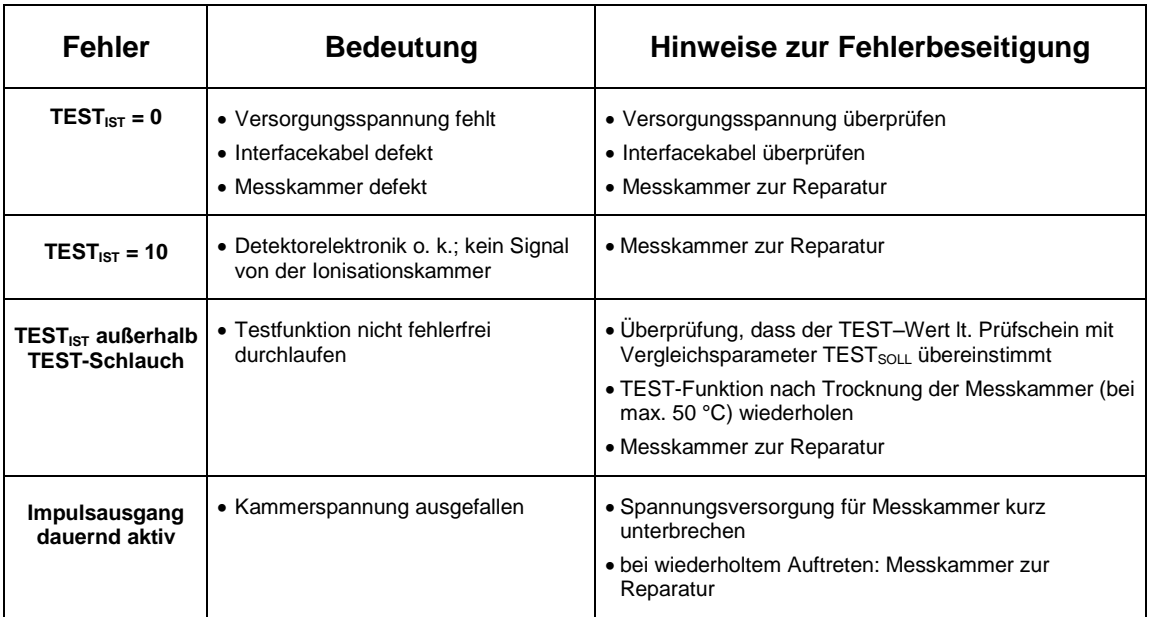

Tabelle 2: Fehlerzustände der Messkammer

# <span id="page-11-2"></span>**5.2 Service und Reparatur**

Notwendige Überprüfungen und Reparaturen nach indizierten Fehlfunktionen sind nur durch den Hersteller oder autorisiertes Servicepersonal durchzuführen. Die dazu erforderlichen Serviceunterlagen werden diesem Personenkreis zur Verfügung gestellt.

Bei Rückfragen bitte folgende Daten bereithalten:

- **SN** der Messkammer (siehe Typschild)
- **e** REF der Messkammer (siehe Typschild)

Rücksendungen defekter Systeme oder Komponenten an den Hersteller sollten in Original- oder gleichwertiger Verpackung und mit beiliegender Fehlerbeschreibung erfolgen.

# <span id="page-12-0"></span>**6 Liste der mitgeltenden Dokumente**

Die mitgeltenden Dokumente sind in *Tabelle 3* aufgelistet. Die technischen Daten sind den gültigen Datenblättern der Komponenten entsprechend der Typschildangabe zu entnehmen.

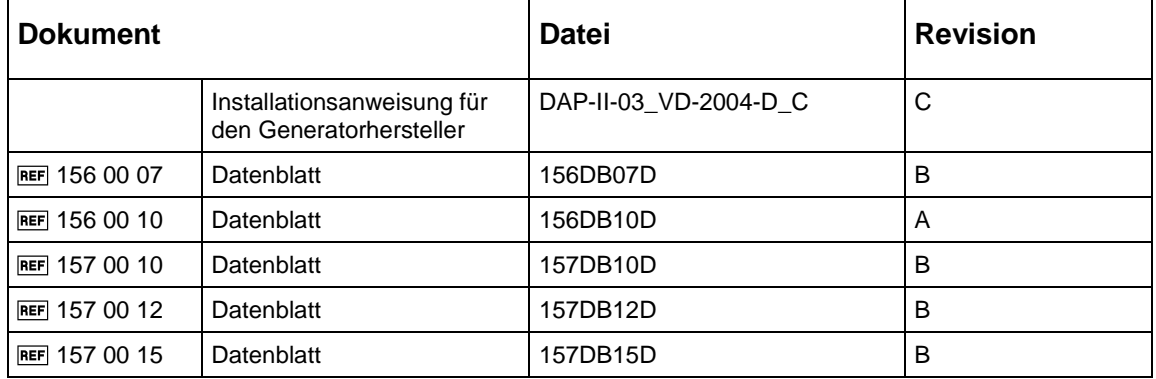

Tabelle 3: Liste der mitgeltenden Dokumente

# <span id="page-13-0"></span>**7 Zusatzgeräte und Komponenten**

Die zum Messsystem VacuDAP 2004 OEM angebotenen Zusatzgeräte und Komponenten sind auszugsweise in *Tabelle 4: Zusatzgeräte und Komponenten* dargestellt.

Eine komplette Auflistung der passenden Zusatzgeräte und Komponenten, entsprechend der mechanischen und elektrischen Schnittstellen des jeweiligen Messsystems, erhalten Sie auf Anfrage.

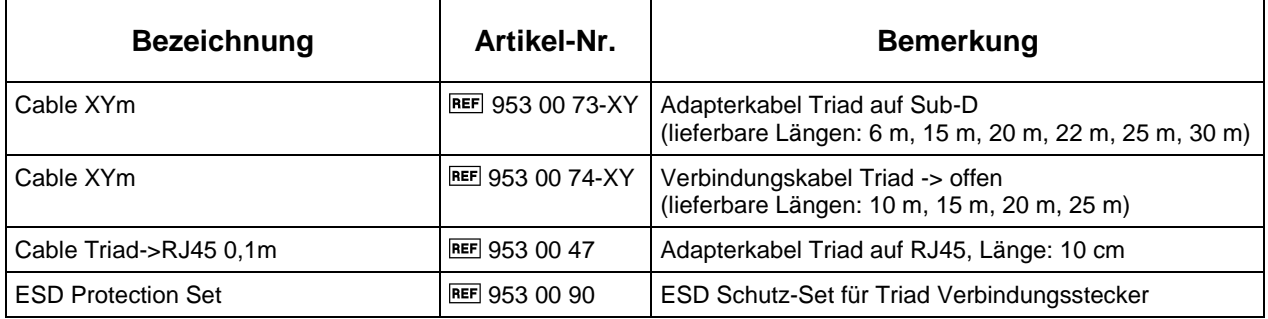

Tabelle 4: Zusatzgeräte und Komponenten

# <span id="page-14-0"></span>**8 Hinweise zur elektromagnetischen Verträglichkeit (EMV)**

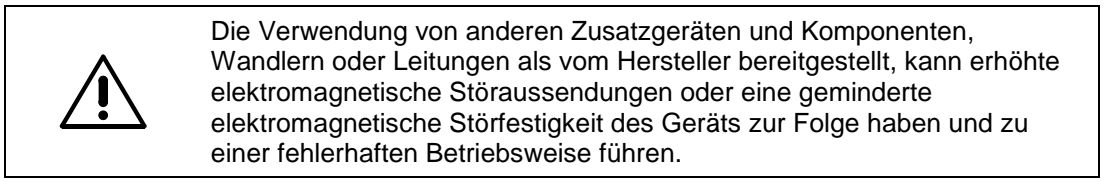

Die Verwendung dieses Gerätes unmittelbar neben anderen Geräten oder mit anderen Geräten in gestapelter Form sollte vermieden werden, da dies eine fehlerhafte Betriebsweise zur Folge haben könnte. Wenn eine Verwendung in der vorgeschriebenen Art dennoch notwendig ist, sollten dieses Gerät und die anderen Geräte beobachtet werden, um sich davon zu überzeugen, dass sie ordnungsgemäß arbeiten.

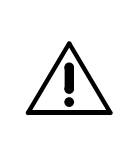

Tragbare HF-Kommunikationsgeräte (Funkgeräte) (einschließlich deren Zubehör wie z.B. Antennenkabel und externe Antennen) sollten nicht in einem geringeren Abstand als 30 cm (bzw. 12 Inch) zu dem vom Hersteller bezeichneten Teilen und Leitungen des Dosis-/ Dosisflächenprodukt- Messsystem VacuDAP verwendet werden. Eine Nichtbeachtung kann zu einer Minderung der Leistungsmerkmale des Gerätes führen.

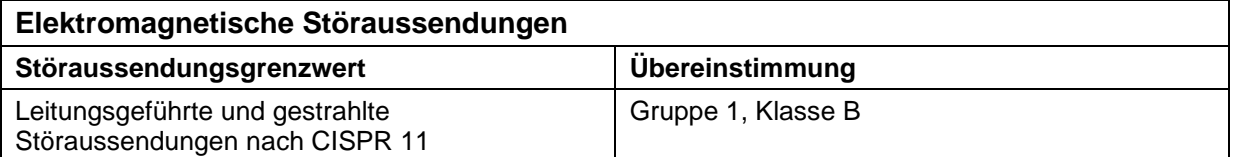

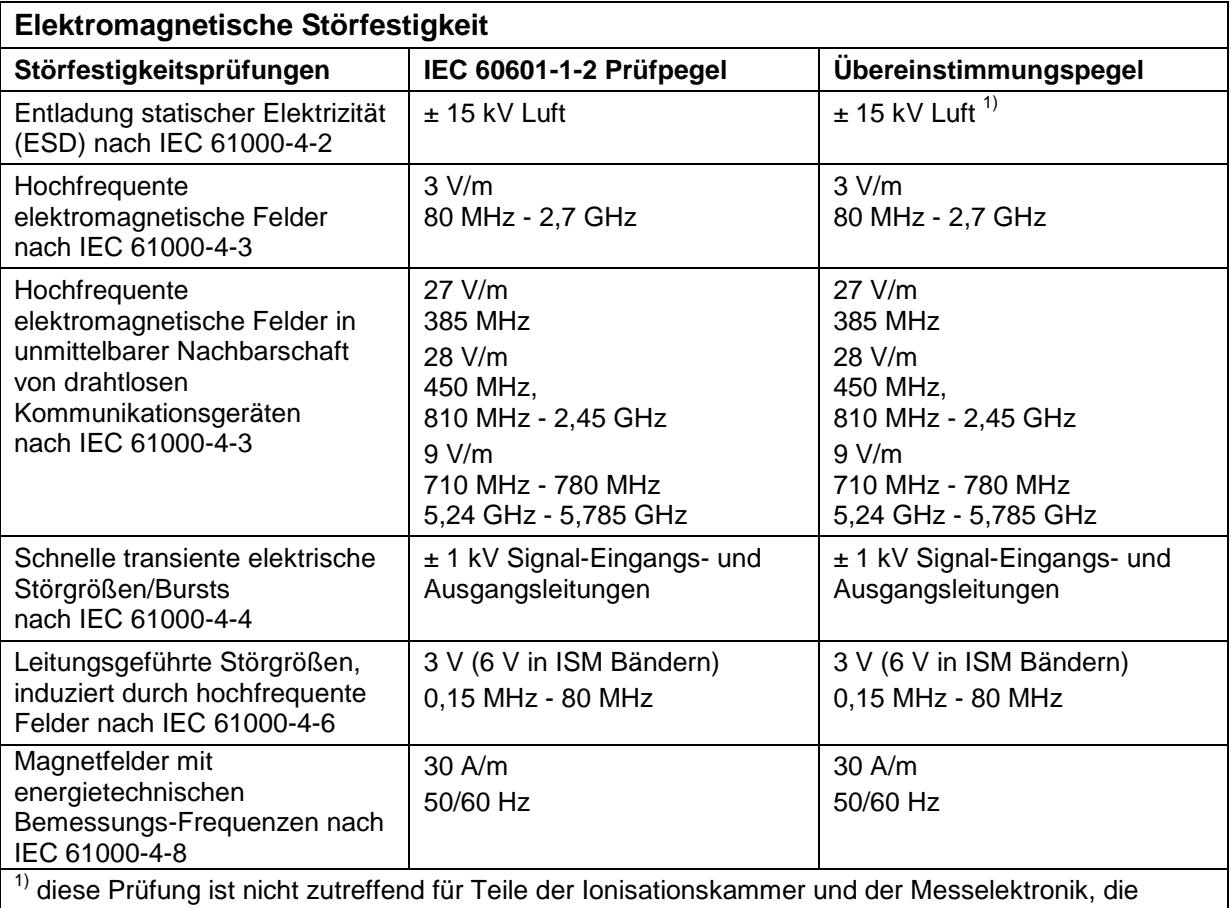

gewöhnlich der Strahlung ausgesetzt ist, entsprechend den Anforderungen nach IEC 60580